### **Programmazione ad oggetti**

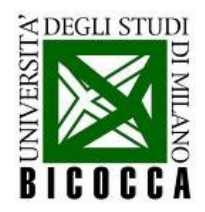

# **Programmazione ad oggetti**

- Si **scompone** un problema nelle parti che lo costituiscono
- Ciascuna parte diventa un **oggetto**

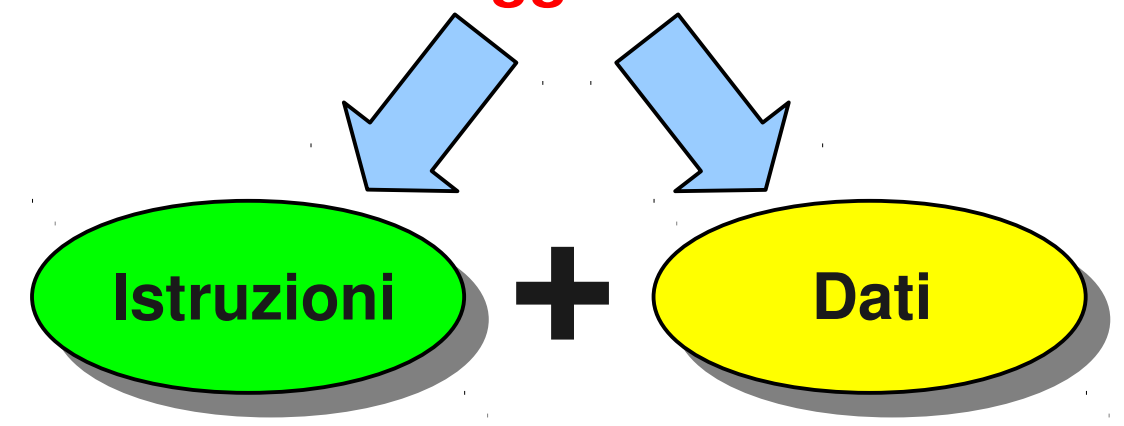

- **Complessità** di programmazione notevolmente ridotta
- Ulteriori **vantaggi** dall'implementazione di:
	- Incapsulamento
	- Polimorfismo
	- Ereditarietà

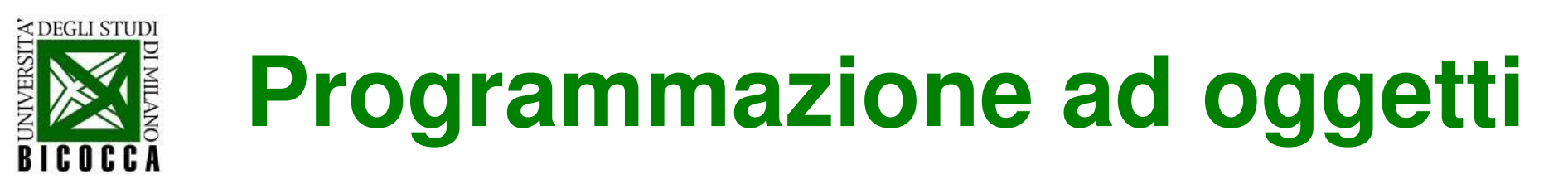

Es: voglio accorpare le variabili e le funzionalità di un generico istogramma in una singola entità (**histo\_t**) analoga ad un tipo predefinito (ad es. **int**).

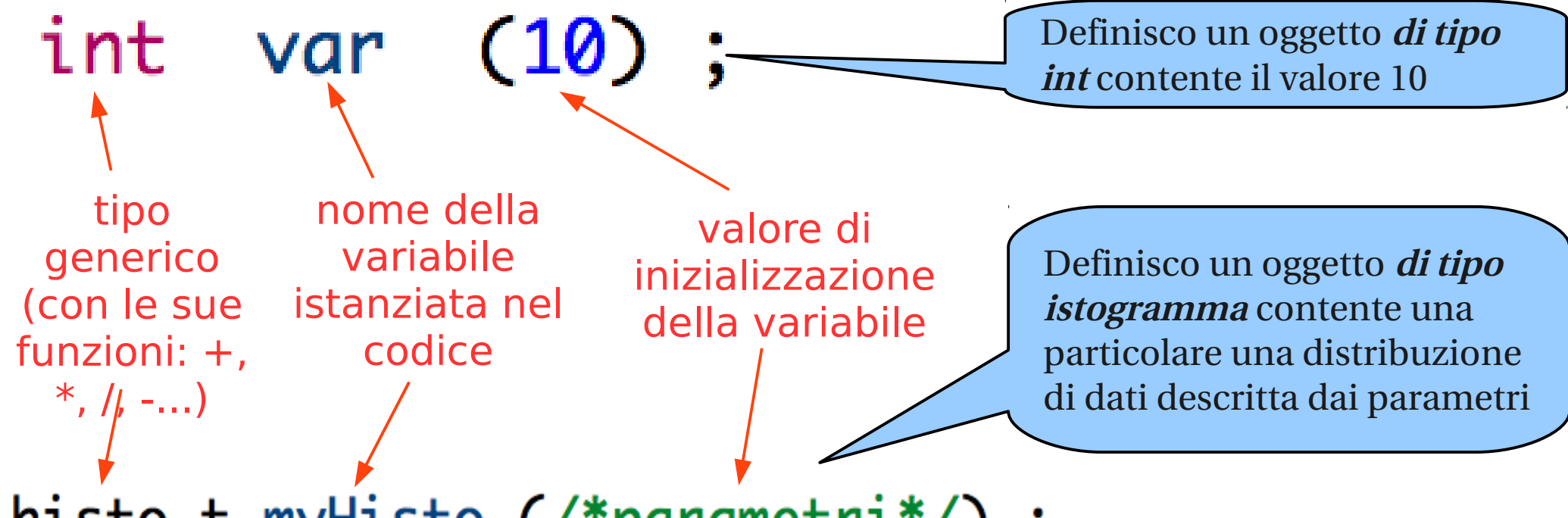

histo\_t myHisto (/\*parametri\*/) ;

A differenza di un tipo predefinito, bisogna sviluppare la definizione del nuovo tipo, la **classe**.

Durante il programma, si istanziano gli **oggetti** di una **classe.**

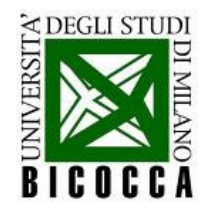

#### un "tipo" **complesso**

contiene al suo interno tante variabili diverse

#### un "tipo" **autosufficiente**

contiene le funzioni che servono per elaborare l'informazione che contiene

#### un "tipo" **riservato**

i dati possono non essere direttamente accessibili dall'esterno

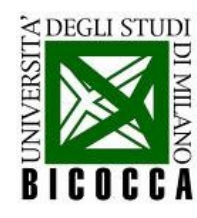

# **Programmazione ad oggetti**

- Come si inventa una classe
	- la sua struttura generale
	- $\cdot$  che cosa contiene
	- come si sviluppano le sue varie operazioni
	- le sue funzioni speciali
- Come si utilizzano gli oggetti
	- come cambia la programmazione, quando le funzioni vengono associate alle variabili all'interno delle classi

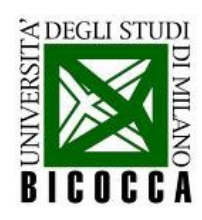

# **Perché gli istogrammi?**

Un insieme di misure indipendenti può essere rappresentato da un istogramma.

Dopo aver raccolto un numero sufficiente di dati, l'istogramma sarà una buona rappresentazione della *pdf* (probability distribution function) dei dati.

Dall'istogramma si possono<sup>1400</sup> valutare le statistiche della distribuzione (media, varianza...)

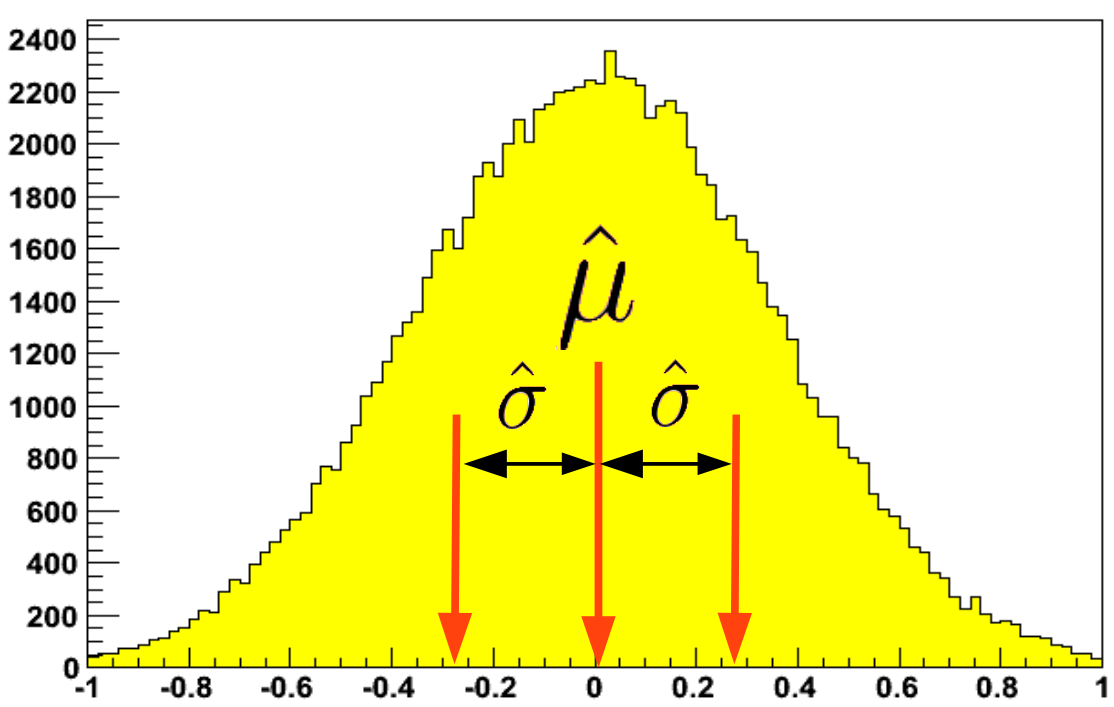

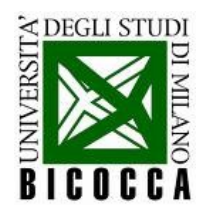

# **L'istogramma "artigianale"**

Abbiamo sviluppato un insieme di informazione e funzioni adatto a gestire una pdf discreta:

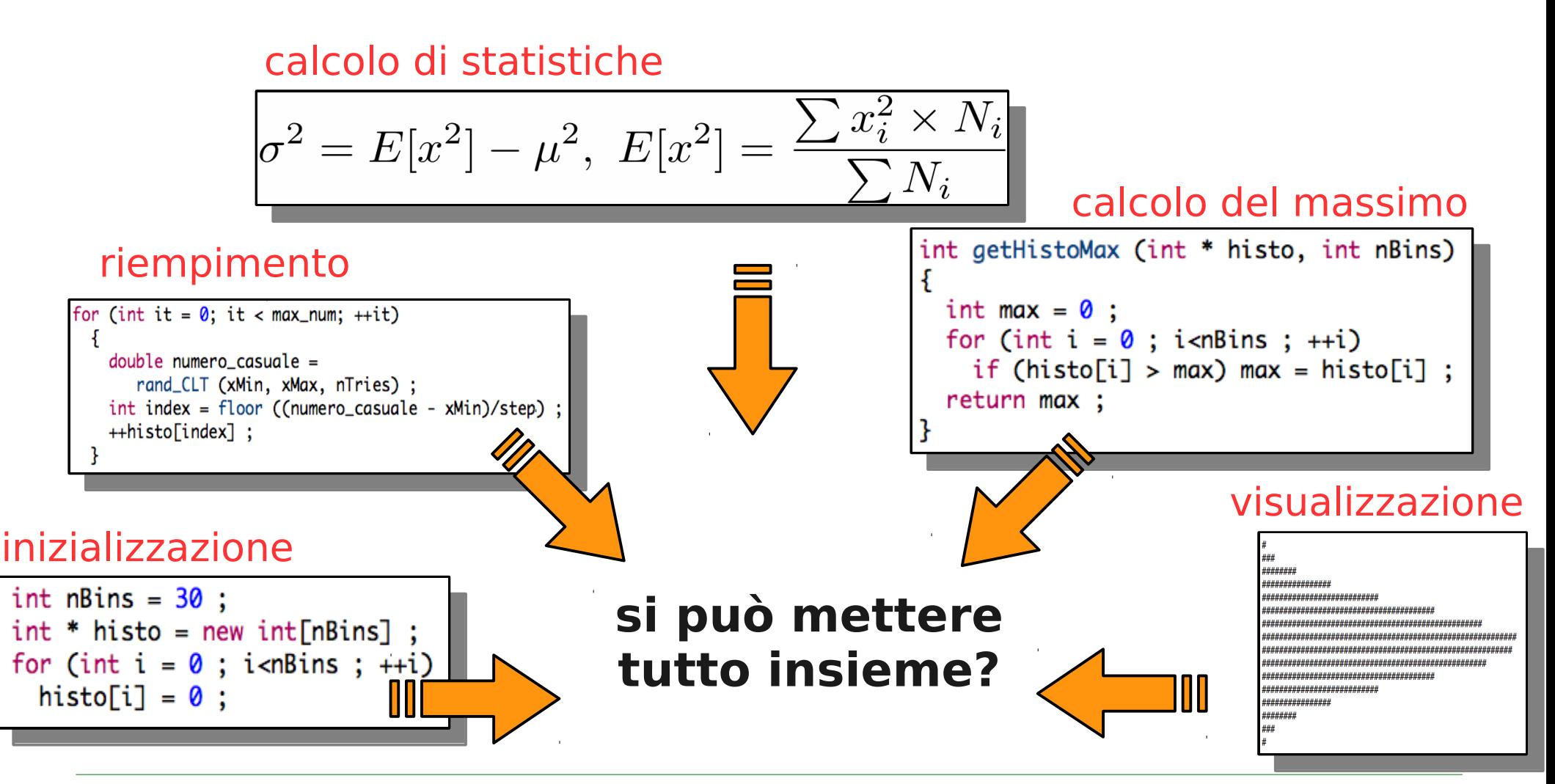

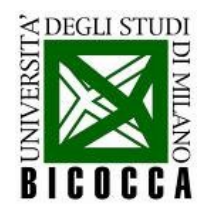

### La classe istogramma

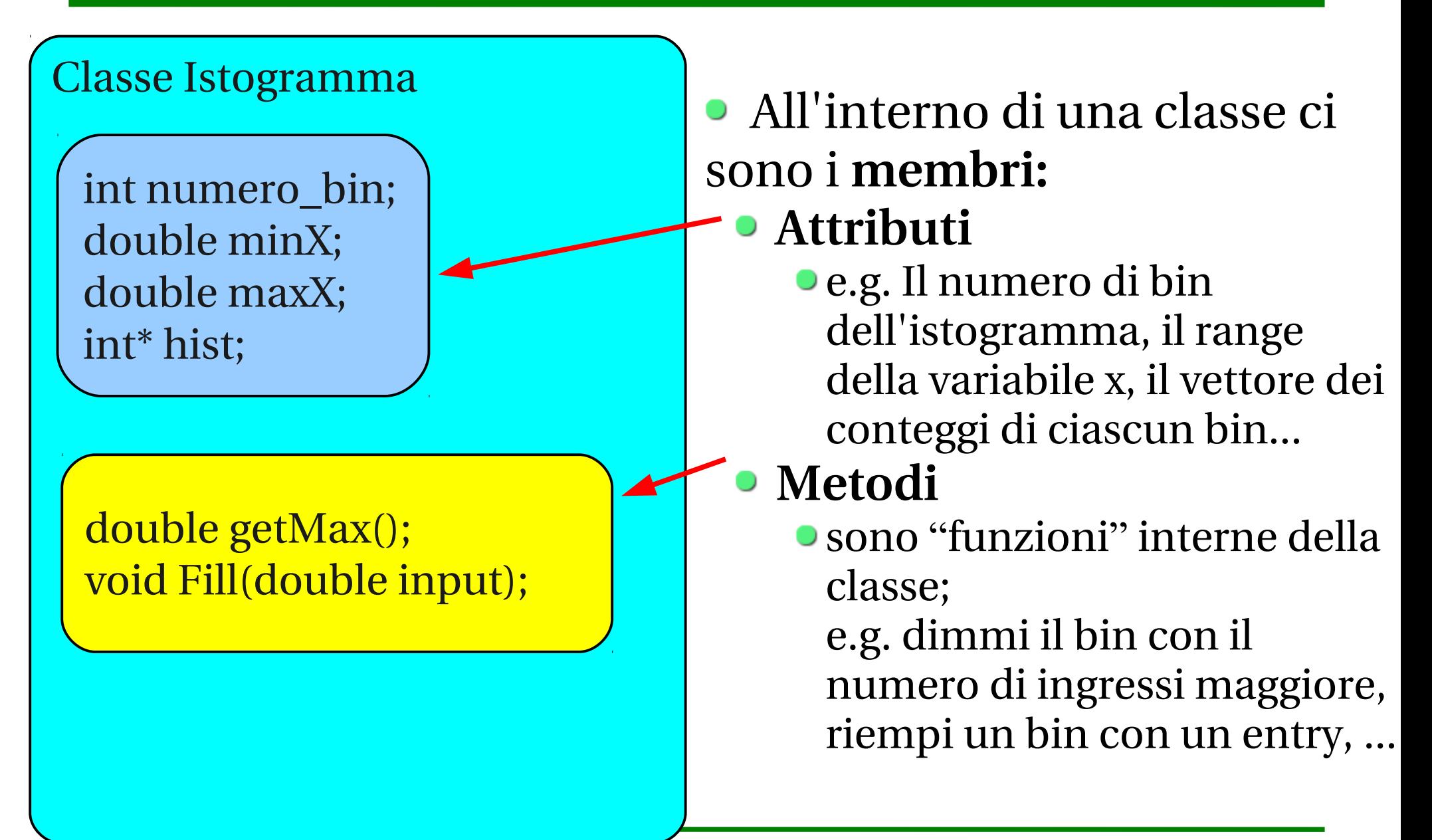

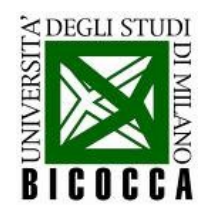

### La classe istogramma

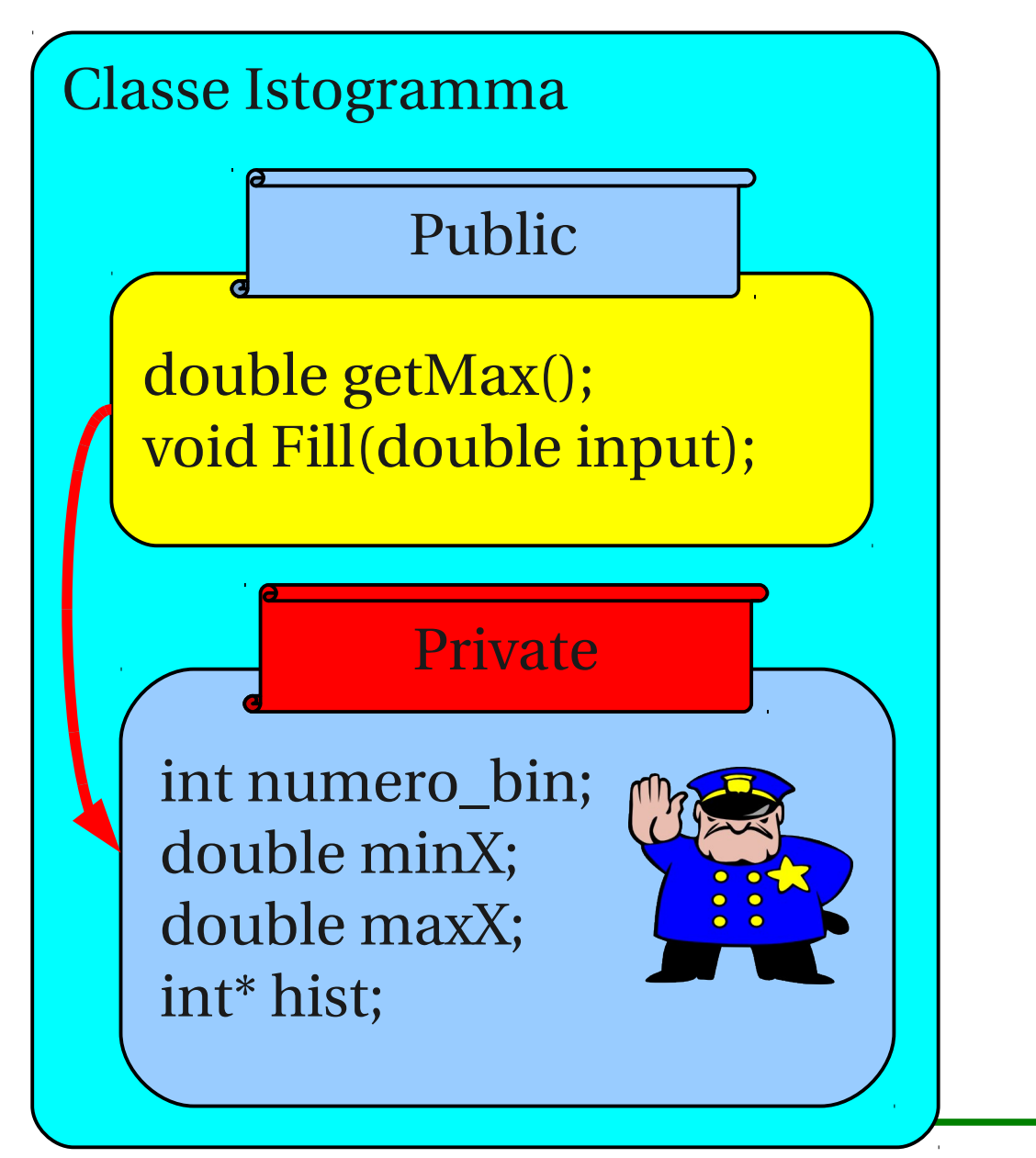

Di solito Gli **attributi** sono nella parte "**privata**"

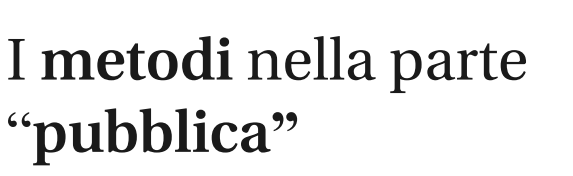

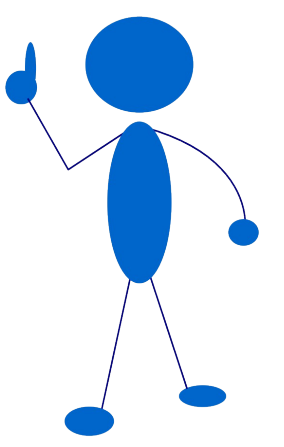

Per avere maggior controllo, l'interazione con le variabili avviene tramite i metodi

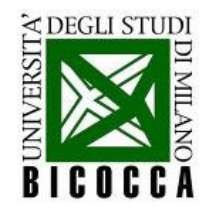

- Definito in un file ".h"
- Implementato in un file ".cc"
- Usato (istanziato) in un file ".cpp"
- Si compila con c++:

c++ classFile.cc programFile.cpp -o exeFile

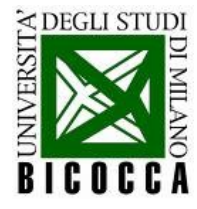

## La classe istogramma: definizione

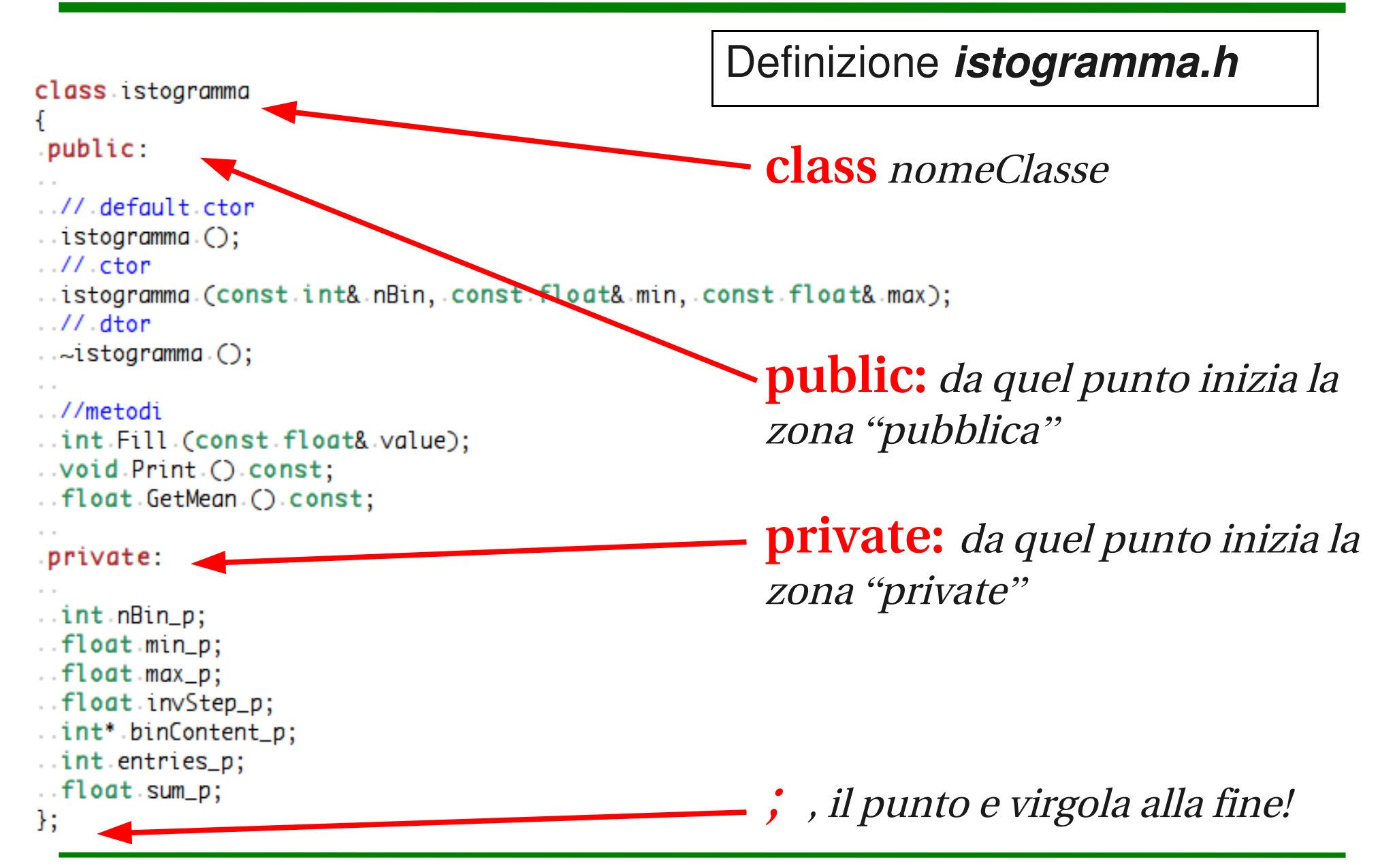

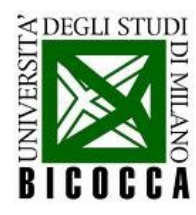

## La classe istogramma: definizione

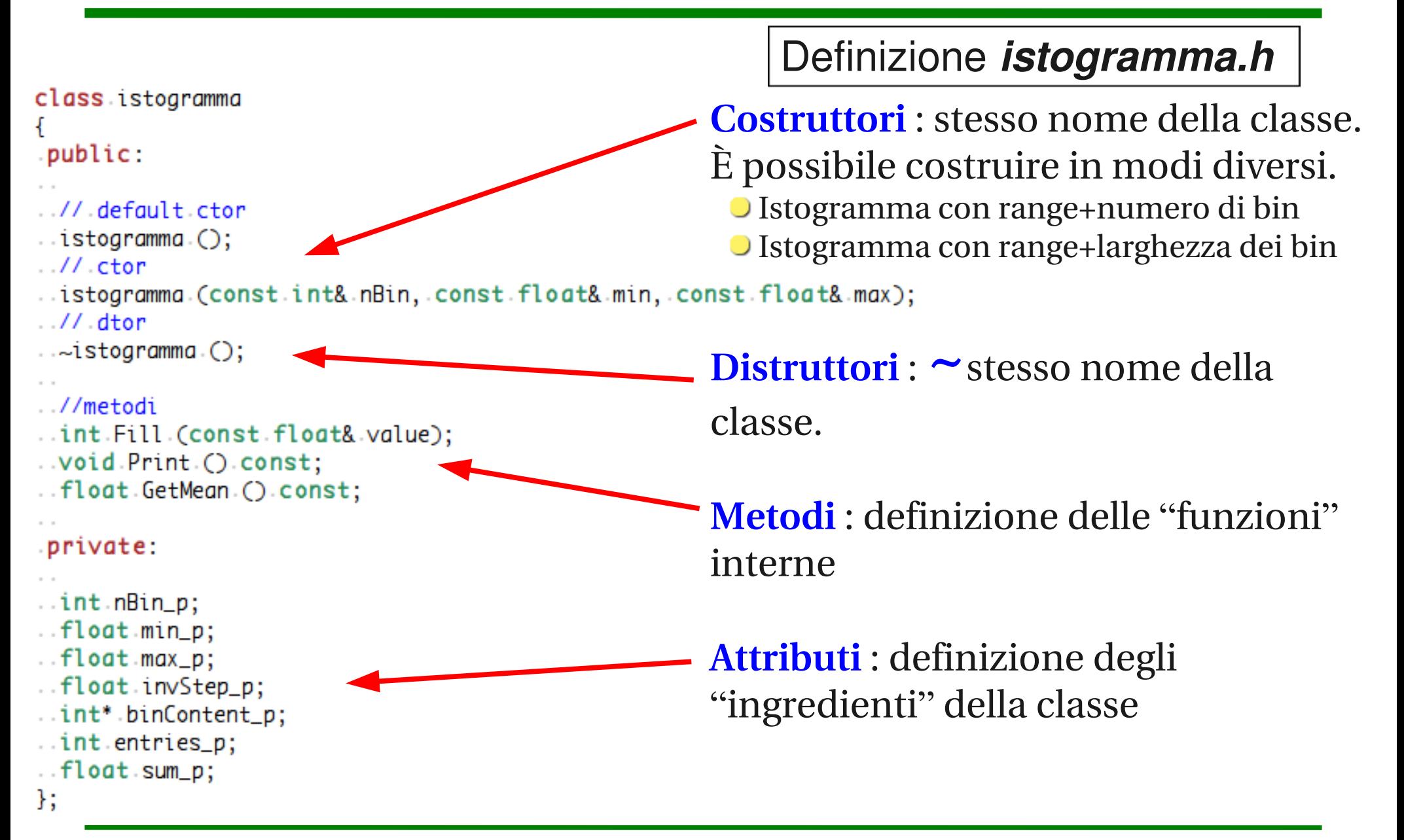

# La classe istogramma: definizione

#### class istogramma

#### public:

- 
- $1/$  default ctor
- $\therefore$  istogramma $\therefore$
- $111.$  Ctor
- ..istogramma. (const.int&.nBin,.const.float&.

Ordine

 $1/4$  dtor

```
\sim-istogramma\cdot();
```
#### .//metodi

- ..int.Fill.(const.float&.value)
- $.$  void Print  $()$  const;
- . float GetMean () const;

#### private:

- ..int.nBin\_p;
- .float.min\_p;
- .float.max\_p;
- ..float.invStep\_p;
- ..int\*.binContent\_p;
- ..int.entries\_p;
- .float.sum\_p;
- };

#### Definizione *istogramma.h*

#### **Commentare!**

- // commento
- /\* commento \*/

**Metodi** : nomi delle funzioni riconoscibili

e.g.

Get... chiedere qualcosa alla classe

- Set... imporre qualcosa alla classe
- Fill... riempire qualche attributo

**Attributi** : nomi delle variabili riconoscibili e.g. var\_m ("member") var\_p; var\_s;

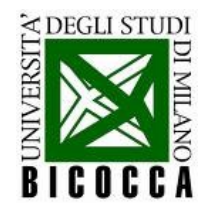

Implementazione *istogramma.cc*

istogramma::istogramma (const int &nBin, const float &min, const float &max):

```
nBin_p (nBin),
min_p (min),
```

```
max_p (max),
```

```
.invStep_p.(.nBin_p/(max_p-min_p).),
```

```
\phi.binContent_p\phi.c.new.int[nBin_p]\phi,
entries_p (0),
```

```
sum_p (0.)//azzero.gli elementi dell'istogramma
```

```
\ldots for (int \cdot i = 0; i < nBin_p; +i)binContent_p[i] = 0;
```

```
istogramma::~istogramma()
  delete[] binContent_p;
```
**il costruttore**: dove si fa tutto quello che va necessariamente fatto per creare un oggetto

**il distruttore**: dove si pulisce la memoria prima di eliminare l'oggetto per sempre

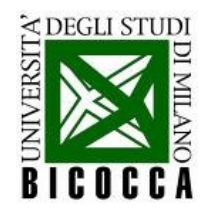

## La sua implementazione

Implementazione *istogramma.cc*

istogramma::istogramma (const int &nBin, const float &min, const float &max): nBin\_p (nBin), **nomeclasse::** min\_p (min), Per definire costruttori, distruttore e  $max_p (max),$ .invStep\_p.(.nBin\_p/(max\_p-min\_p).), metodi .binContent\_p.(.new.int[nBin\_p].), .entries\_p (0),  $sum_p(Q)$ Si possono inizializzare i membri in modo diverso: . //azzero gli elementi dell'istogramma  $\ldots$  for  $(int \cdot i = 0; i < nBin_p; +i)$  $binContent_p[i] = 0;$ Costruttore(valore1\_init, vaore2\_init) : var1\_p(valore1\_init), var2\_p(valore2\_init), istogramma::~istogramma()  $delete[] binContent_p;$ Oppure all'interno del costruttore  $var1_p = valore1_init;$  $var2_p = valore2_init;$ 

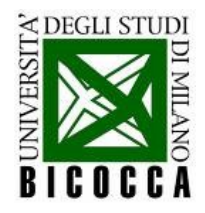

### Il suo utilizzo

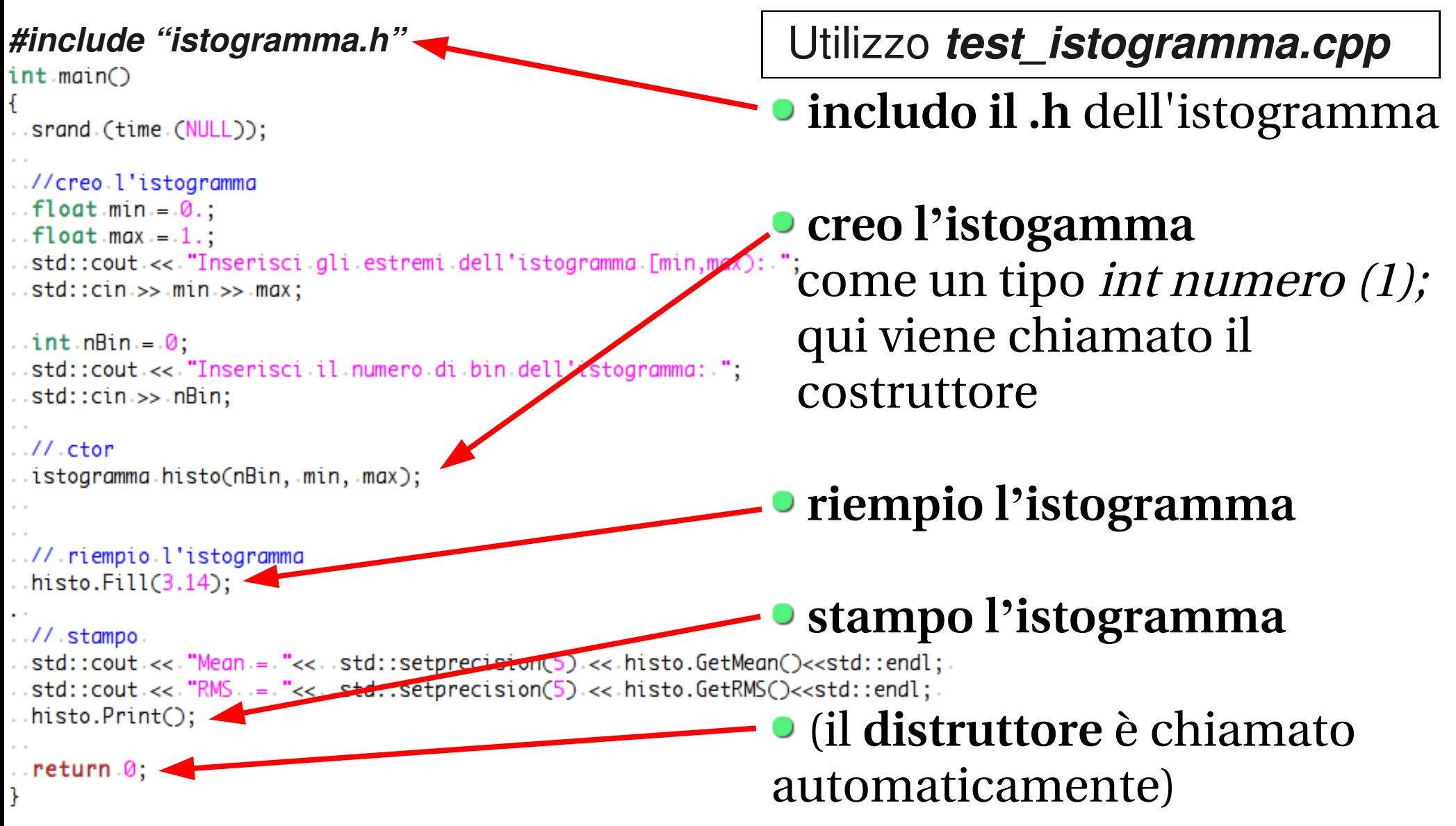

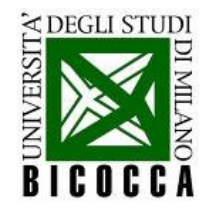

### Tanti modi di istanziare...

int numero;  $int$  numero  $(5)$ ; int altroNumero (numero);  $int$  altroNumero = numero ;

**... un tipo** con un valore di inizializzazione con un altro oggetto dello stesso tipo

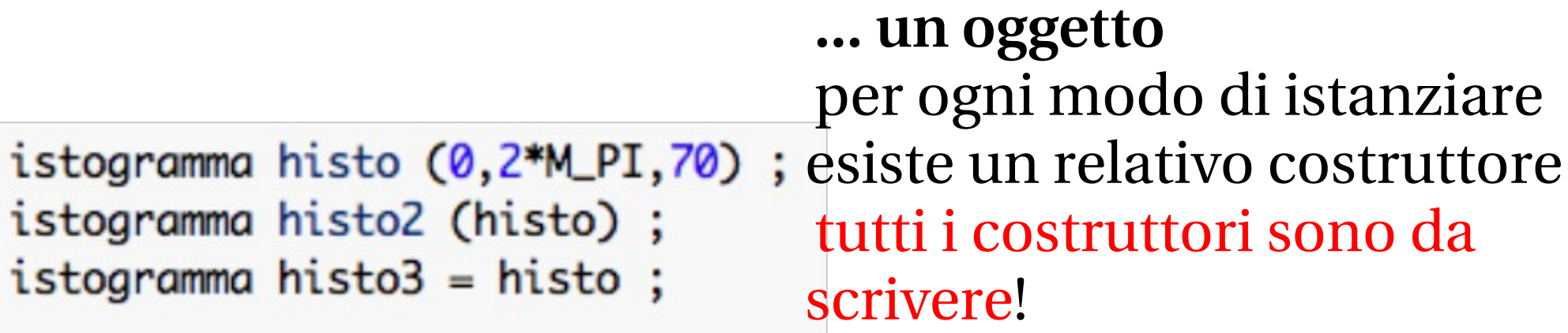

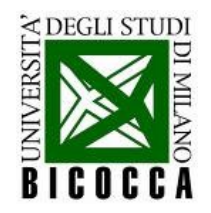

### Diversi costruttori

#### **costruttore**

quando un oggetto viene istanziato con un valore di inizializzazione

l'argomento sono i valori di inizializzazione

- $\frac{1}{2}$  default ctor
- $\ldots$ istogramma $\cdot$ ();
- $1/$  ctor
- ..istogramma.(const.int&.nBin,.const.float&.min,.const.float&.max);
- .// copy.ctor
- ..istogramma.(const.istogramma&.original);

 $1/$  operator =

#### **copy ctor**

quando viene istanziato da un altro oggetto della stessa classe

l'argomento è una reference ad un oggetto const

quando si definisce: istogramma isto2 = isto1 ; viene chiamato il copy ctor di isto2 !

#### **operator=**

quando viene ridefinito ponendolo uguale ad un altro oggetto della stessa classe

l'argomento è una reference ad un oggetto const.

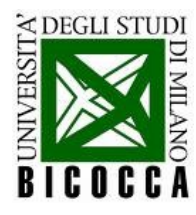

## Il copy ctor

```
istogramma::istogramma (const istogramma& original):
.nBin_p.(original.nBin_p),
.min_p (original.min_p),
.max_p.(original.max_p),
.invStep_p.(original.invStep_p),
.binContent_p.(.new.int[original.nBin_p].),
.entries_p.(original.entries_p),
                                           ina ana amin'ny fivondronan-kaominina dia Germandia amin'ny fivondronan-kaominina dia Germandia amin'ny fivondronan-<br>Jeografia
.sum_p.(original.sum_p)
//copio.gli.elementi.dell'istogramma
\ldots for (int_i = 0; i < nBin_p; ++i)binContent_p[i] = original.html. binContent_p[i];
                                               dell'oggetto original è 
                                               accessibile anche il private
                                               lista di inizializzazione
                                               istruzioni interne: per il 
                                               vettore bisogna duplicare ogni 
                                               singolo elemento!
```
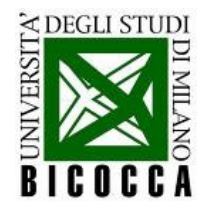

# L' operator= ()

```
istogramma& istogramma:: operator= (const istogramma& original)
```

```
\ldots if (binContent_p) delete\Box binContent_p;
```

```
..nBin_p.=.original.nBin_p; sand manufacture and manufacture and manufacture
```

```
..min_p = original.min_p;
```

```
\dotsmax_p\cdot=\cdotoriginal.max_p;
```

```
\ldots invStep_p = original . invStep_p;
```

```
\ldotsbinContent_p = \cdotnew \cdot int[original \cdotnBin_p];
\ldots entries_p = original entries_p;
```

```
..sum_p.=.original.sum_p;
```

```
. //copio.gli elementi dell'istogramma
\ldots for (int i = 0; i < nBin_p; \cdotsbinContent_p[i] = original.html. binContent_p[i];
```

```
..return "this;
```
- **l'oggetto original** è accessibile anche nei *private*
- lista di **inizializzazione**

- **istruzioni interne**: per ogni vettore bisogna duplicare ogni singolo elemento!
- la variabile **this** è un puntatore all'oggetto che la contiene l'operator= **restituisce l'oggetto** per poter fare: oggetto  $a = b = c = d$ ;

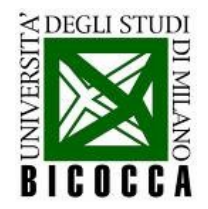

## L' operator= ()

istogramma a; istogramma b; Costruisco i due oggetti  $\rightarrow$  default constructor (devo averlo definito!)

 $a = b$ ;

Viene chiamato l' Operator= () dell'oggetto "a"

L'oggetto "a" viene modificato  $\rightarrow$  ritorno l'oggetto "a"

$$
a = b = c; \qquad c \rightarrow b \rightarrow a
$$

$$
c \rightarrow b \rightarrow a
$$

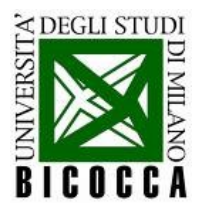

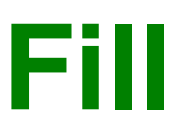

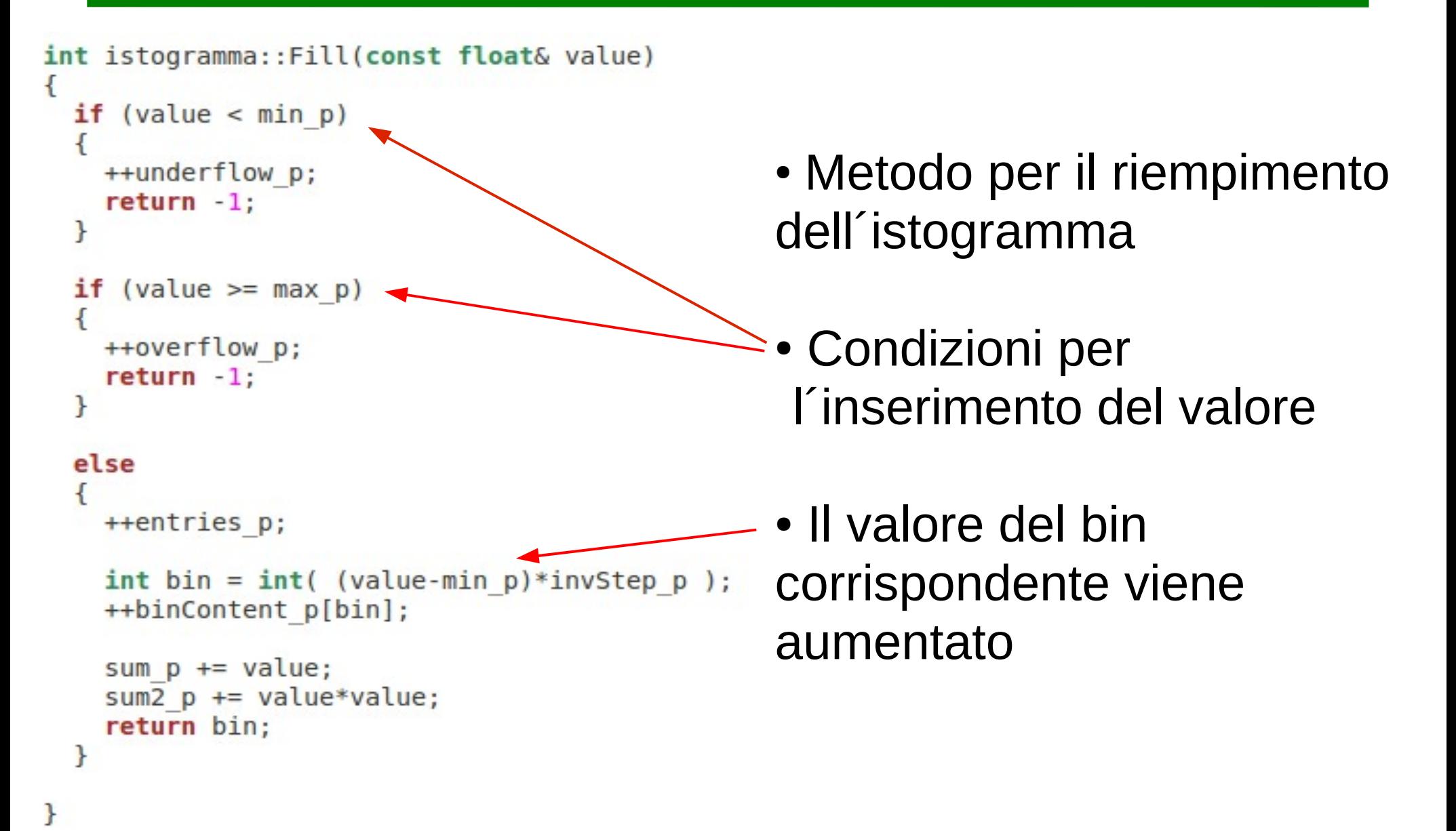

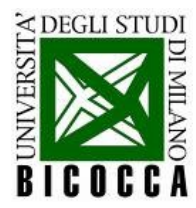

## **Print**

```
void istogramma::Print() const
ſ
 // normalizza l'istogrammma al valore maggiore
                                                              Ricerca del massimoint max = 0:
  for (int i = 0; i < nBin p; ++i)
  ₹
   if (binContent p[i] > max) max = binContent p[i];
  ł
 // fattore di dilatazione per la rappresentazione dell'istogramma
 int scale = 50:
 // disegna l'asse y
                                 std::count << "<< std::endl:
 // disegna il contenuto dei bin
  for (int i = 0; i < nBin p; ++i)
   \mathcal{F}std::count \le std::fixed \le std::setw(8) \le std::setprecision(2)\le min p + i / invStep p \le"|";
     int freq = int(scale * binContent p[i] / max);Funzioni per la corretta 
     for (int i = 0; i < freq; ++i)
       std::count \ll "#":visualizzazione (libreria 
     std::cout << std::endl;
                                                                  <iomanip>)
   <sup>T</sup>
  std::count \ll " | \n \quad \leq \quad
```
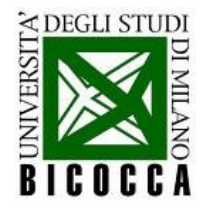

### Un esempio istogramma

#### Questo è l'output a schermo nel caso di una distribuzione piatta

```
ndivara@pcepcma70:~/Desktop/Labo/lezione3/Lezione3$ ./testIstogramma1
Inserisci gli estremi dell'intervallo [a,b) in cui generare i numeri: 0 5
Inserisci quanti numeri casuali vuoi generare: 100000
Inserisci gli estremi dell'istogramma [min, max): 0 5
Inserisci il numero di bin dell'istogramma: 20
Mean = 2.5003RMS = 2.0832overflow = 0underflow = 01.751################################
  2.00|#########################
  2.25 | ################################
  2.50 | ###########################
  2.75 | #################################
  3.501###################################
8.75|##################################
4.501################################
```
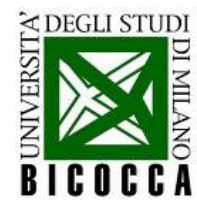

### **const correctness**

const int  $C1 = 10$ ; int const  $C1 = 10$ ;

const int \* C2; int const \* C2;

int \* const C3;

C1: un intero il cui valore è costante

C2: un puntatore ad un "const int", cioè un puntatore ad un intero costante

C3: un puntatore costante ad un intero variabile

C4: un puntatore costante ad un intero costante

int const \* const C4;

const si applica alla prima cosa ci sia alla sua sinistra, se non c'è nulla si applica alla prima cosa alla sua destra.

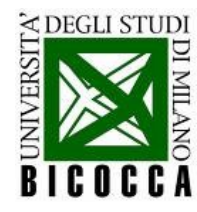

## **const in funzioni a classi**

Funzioni

void funzione(int const &C1) Passa alla funzione la referenza, ma non permette di modificare C1

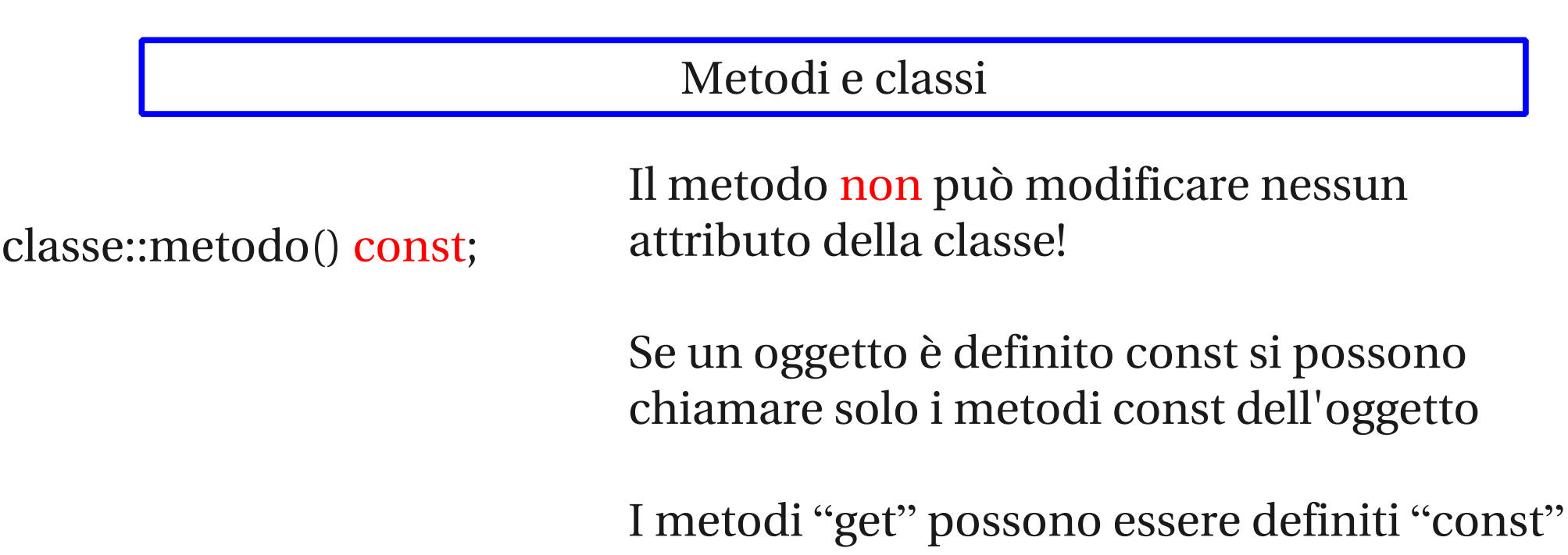

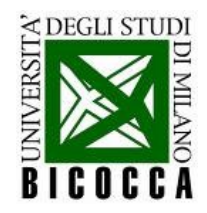

### Ancora un dettaglio

```
#ifndef istogramma_h
#define istogramma_h
/** \class istogramma
  semplice istogramma con strumetnto di visualizzazione
\astclass istogramma
  public:
   /*
    etc. . .*private:
   /*
     etc. . .\}:
#endif
```
#### **istruzioni al precompilatore**:

#ifndef #define #endif

per evitare di definire due volte lo stesso oggetto

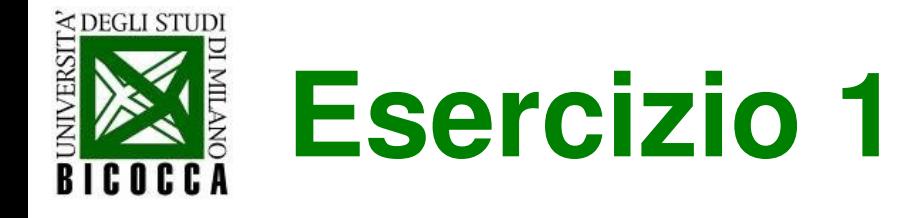

- scrivere tutta la struttura
- implementare i metodi
- aggiungere i metodi che facciano:
	- **getMean()**
	- **getRMS()**
	- **getIntegral()**
	- **getOverflow()**
	- **getUnderlow()**

(e quindi anche i membri necessari)

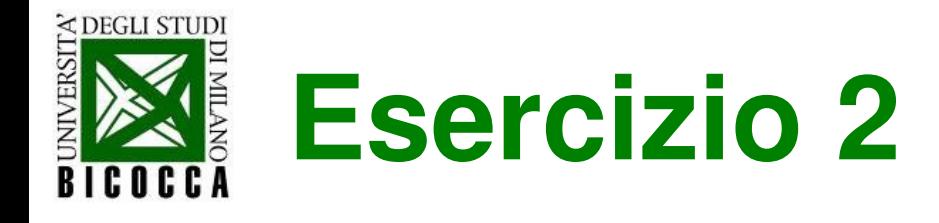

Scrivere la classe dei numeri complessi

- Implementare i metodi:
	- **Re** ()  $\rightarrow$  parte reale
	- $\blacksquare$  **Im**()  $\rightarrow$  parte immaginaria
	- $\bullet$  **Mod**()  $\rightarrow$  modulo
	- **Rho()** e **Theta()** → descrizione polare di numeri complessi
	- **•** Print()  $\rightarrow$  Re + i Im
- Implementare gli operatori
	- $\bullet$  =(), +(), -(),  $*($ ), /()
	- **=(const double& original)** // operazioni con double
	- **^(const int& potenza)** // elevazione a potenza intera